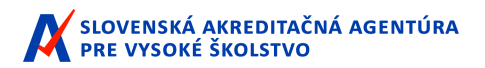

## Typ žiadosti: **ŽIADOSŤ O POSÚDENIE SÚLADU VNÚTORNÉHO SYSTÉMU ZABEZPEČOVANIA KVALITY**

podľa § 24 zákona č. 269/2018 Z. z.

*ID žiadosti - 16723*

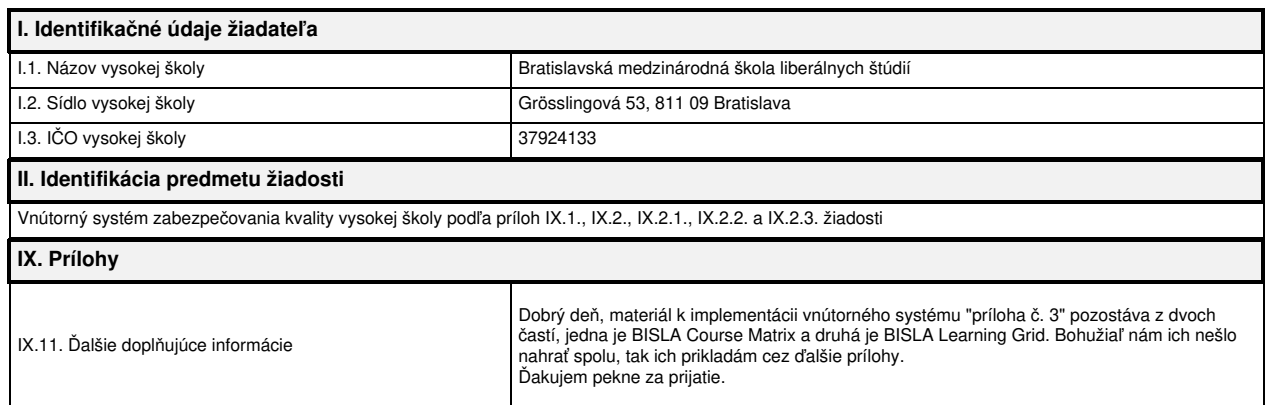

Vysoká škola vyhlasuje, že overila údaje a v žiadosti a jej prílohách uviedla pravdivé informácie na posúdenie žiadosti. Vysoká škola sa zaväzuje uhradiť poplatky podľa Sadzobníka poplatkov za úkony Slovenskej akreditačnej agentúry pre vysoké školstvo.

**Žiadosť podpisuje štatutárny orgán vysokej školy a podáva sa elektronicky.**

K žiadosti vysoká škola prikladá:

- 1. Vnútorný systém vysokej školy
- 2. Vnútornú hodnotiacu správu o implementácii vnútorného systému vysokej školy
- 3. Prílohu 1 Vnútornej hodnotiacej správy o implementácii vnútorného systému vysokej školy Študijné programy
- 4. Prílohu 2 Vnútornej hodnotiacej správy o implementácii vnútorného systému vysokej školy Habilitačné ainauguračné konania
- 5. Prílohu 3 Vnútornej hodnotiacej správy o implementácii vnútorného systému vysokej školy Ukazovatele vnútorného systému

Vysoká škola poskytne agentúre prístup k dôkazom súladu so štandardmi, ktoré uviedla vo vnútornej hodnotiacej správe o implementácii vnútorného systému vysokej školy a v ostatných prílohách žiadosti.

Zoznam príloh:

- 1. **Vnútorný Systém Kvality.zip** [fc4734c4678fcf3f3d5d649eae83e2e7a5e11bb86c07fa58cdc1bb7bfcdf188e]
- 2. **Internal Quality System.zip** [49a77b64d24615039adff340697eac65427ac91a20b3c8a6a98add8703a9ac7c]
- 3. **Vnútorná hodnotiaca správa o implementácii vnútorného systému vysokej školy.docx** [e94f8ea0d892a41680a0483f65e2d92bddacf37b696de5931911f527c6dfcbf5]
- 4. **Manual for the processing of the IER on the IOISOHEI.docx** [3963d856c00933a2f8c7a2d68bd78f1e907ba5b30e94e2047db5dfed6465ebcf]
- 5. **priloha1\_vhsvs\_sp.xlsx** [227bf79588bb2b3933c5e424dc1fa5de4c6eeaded5ba600e919943529efd07f3] 6. **priloha2\_vhsvs\_hik.xlsx**
- [b6a37f222df7f83787b82595dee944a377d1eb79eb7a1354bda39d04599ea5ea] 7. **BISLA course matrix.xlsx**
- [dcd793ab1d9469a6e7a649eb7f76e63995af1c8392ab3259ac5482a4761ef074] 8. **BISLA Learning Grid.zip**

[e62ddfcb808909fe674cbada56494545033b826d308a01a5c158368ae1dd8a07]